#### Java 02

#### Николай Обедин

#### 2015-09-16

K ロ ▶ K @ ▶ K 할 ▶ K 할 ▶ ( 할 ) 19 Q Q ·

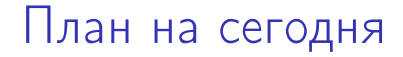

- $\triangleright$  00 $\Pi$
- $\cdot$  IO
- <sup>I</sup> Задачки

**K ロ X (御 X X を X X を X ) 主 : 990** 

# ООП

<sup>I</sup> Когда стоит использовать интерфейс, а когда абстрактный класс?

## $O$ ОП: пример  $#1$

```
public class Rectangle {
    public Rectangle(int height, int width);
    public int getArea() { return height * width; }
    public int getHeight();
    public int getWidth();
    public void setHeight(int height);
    public void setWidth(int width);
   private int height;
   private int width;
}
```
**KORK STRATER STRAKES** 

## ООП: пример #2

```
public class Rectangle {
    public Rectangle(int height, int width);
    public int getArea() { return height * width; }
    public int getHeight();
    public int getWidth();
    public void setHeight(int height);
    public void setWidth(int width);
    protected int height;
    protected int width;
}
public class Square extends Rectangle {
    public Square(int size);
}
```
KEL KARIK KEL KEL KARIK KELIK

# ООП: пример #2 (еще раз)

```
public abstract class AbstractRectangle {
    public int getHeight();
   public int getWidth();
   public int getArea() { return getHeight() * getWidth(); }
}
public class Rectangle extends AbstractRectangle {
    public Rectangle(int height, int width);
    public void setHeight(int height);
    public void setWidth(int width);
    private int height;
   private int width;
}
public class Square extends AbstractRectangle {
    public Square(int size);
    public void setSize(int size);
   private int size;
}
```
KEL KARIK KEL KEL KARIK KELIK

### ООП: пример #3

```
public interface HasArea {
   int getArea();
}
public abstract class AbstractRectangle implements HasArea {
    public int getHeight();
    public int getWidth();
   public int getArea() { return getHeight() * getWidth(); }
}
public class Rectangle extends AbstractRectangle { ... }
public class Square extends AbstractRectangle { ... }
public class Round implements HasArea {
    public Round(int radius);
    public int getArea() { return Math.PI * radius * radius; }
   private int radius;
}
```
**KORK STRATER STRAKES** 

### ООП: конструкторы

```
public class Point {
    public static void main(String[] args) {
        Point p2 = new Point(2.0, 3.0);Point p1 = new Point(1, 2); // Polar or cartesian?
    }
    public Point(double x, double y) {
        System.out.println("CARTESIAN");
    }
    public Point(double radius, int angle) {
        System.out.println("POLAR");
    }
}
```
KEL KARIK KEL KEL KARIK

### ООП: static factory method

```
public class Point {
   public static void main(String[] args) {
       Point p2 = Point.format(2.0, 3.0);Point p1 = Point.format(1, 2);}
   public static Point fromCartesian(double x, double y) {
       return new Point(x, y);
   }
   public static Point fromPolar(double radius, int angle) {
       return new Point(radius * Math.cos(angle), radius * Math.sin(angle));
    }
   private Point(double x, double y) { ... }
}
```
**KORK (FRAGE) KERK EL POLO** 

#### IO и исключения

- **Базовая единица: потоки (Streams), работают** с байтами (тип byte)
- $\triangleright$  InputStream для получения данных, OutputStream – для отправки данных
- $\triangleright$  FileInputStream для чтения из файла, FileOutputStream – для записи в файл
- $\triangleright$  IOException общий класс исключений ввода/вывода
- Специфичные классы: FileNotFoundException, EOFException и др.

#### Пример на IO import java.io.\*;

}  $\sim$ 

```
public class ConsoleToFile {
    public static void main(String[] args) throws IOException {
        if (args.length \langle 1 \rangle {
            System.err.println("Filename expected");
        \frac{1}{2} else {
            writeConsoleInputToFile(args[0]);
        }
    }
    private static void writeConsoleInputToFile(String filename)
            throws IOException {
        try(OutputStream out = new FileOutputStream(filename)) {
            while (true) {
                 String str = System.console().readLine(
                     "Enter string to write or 'exit' to stop: ");
                 if ("exit".equals(str)) {
                     break;
                 }
                 out.write(str.getBytes());
                 out.write(System.lineSeparator().getBytes());
            }
        }
```
**KORK EX KEY KEY YOUR** 

#### Задачка

Написать программу которая по заданному имени файла и паролю (де)шифрует содержимое файла. Алгоритм шифрования следующий: файл считывается кусками по k байт, где k – длина пароля в байтах. Каждый кусок побайтово XORится с паролем и записывается в выходной файл.

Если имя файла заканчивается на ".xor", то его надо расшифровать. В противном случае зашифровать в файл с расширением ".xor".